## OKCI

## eVidyalaya Half Yearly Report

Department of School & Mass Education, Govt. of Odisha

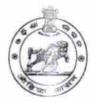

1355

| U_DISE :<br>21180410401                                                                                                    | District : PURI                                                                                                    | Block :<br>GOP                     |
|----------------------------------------------------------------------------------------------------|----------------------------------------------------------------------------------------------------|------------------------------------|
| and the second second                                                                                                    | 00-00-00 00:00:00 (24933)                                                                                                    | 001                                |
|                                                                                                    | Market - The State of the State of the State |                                    |
|                                                                                                    | general_info                                                                                                    |                                    |
| » Half Yearly Re                                                                                                    |                                                                                                    | 7                                  |
| » Half Yearly Ph                                                                                                    | And the state of the state of t | 1                                  |
| » Implementing                                                                                                    |                                                                                                    | IL&FS ETS                          |
| » Half Yearly Period from                                                                                                    |                                                                                                    | 04/02/2017                         |
| » Half Yearly Pe                                                                                                    | 10/01/2017                                                                                                    |                                    |
| » School Coord                                                                                                    |                                                                                                    | SWETAPADMA                         |
|                                                                                                    | Leaves taken for the following                                                                                                    | ng Month                           |
| » Leave Month                                                                                                    |                                                                                                    | April                              |
| » Leave Days1                                                                                                    |                                                                                                    | 1                                  |
| » Leave Month 2                                                                                                    |                                                                                                    | May                                |
| » Leave Days2                                                                                                    |                                                                                                    | 0                                  |
| » Leave Month 3                                                                                                    |                                                                                                    | June                               |
| » Leave Days3                                                                                                    |                                                                                                    | 0                                  |
| » Leave Month 4                                                                                                    |                                                                                                    | July                               |
| » Leave Days4                                                                                                    |                                                                                                    | 0                                  |
| » Leave Month 5                                                                                                    |                                                                                                    | August                             |
| » Leave Days5                                                                                                    |                                                                                                    | 1                                  |
| » Leave Month 6                                                                                                    |                                                                                                    | September                          |
| » Leave Days6                                                                                                    |                                                                                                    | 1                                  |
| » Leave Month 7                                                                                                    |                                                                                                    | October                            |
| » Leave Days7                                                                                                    |                                                                                                    | 0                                  |
|                                                                                                    | Equipment Downtime De                                                                                                    | etails                             |
| » Equipment ar                                                                                                    | e in working condition?                                                                                                    | Yes                                |
| » Downtime > 4                                                                                                    | Working Days                                                                                                    | No                                 |
| » Action after 4                                                                                                    | working days are over for Equipment                                                                                                    | and the second state of the second |
|                                                                                                    | Training Details                                                                                                    |                                    |
| The second second secon | ning Conducted                                                                                                    | No                                 |
| » Refresher training Conducted Date                                                                                                    |                                                                                                    |                                    |
| » If No; Date for                                                                                                    | next month                                                                                                    | 11/22/2017                         |

|                                               | 1                                                                                                    |
|-----------------------------------------------|----------------------------------------------------------------------------------------------------|
| » e Content installed?                        | Yes                                                                                                    |
| » SMART Content with Educational software?    | Yes                                                                                                    |
| » Stylus/ Pens                                | Yes                                                                                                    |
| » USB Cable                                   | Yes                                                                                                    |
| » Software CDs                                | Yes                                                                                                    |
| » User manual                                 | Yes                                                                                                    |
| Recurring Service Det                         | ails                                                                                                    |
| » Register Type (Faulty/Stock/Other Register) | YES                                                                                                    |
| » Register Quantity Consumed                  | 1                                                                                                    |
| » Blank Sheet of A4 Size                      | Yes                                                                                                    |
| » A4 Blank Sheet Quantity Consumed            | 2897                                                                                                    |
| » Cartridge                                   | Yes                                                                                                    |
| » Cartridge Quantity Consumed                 | 1                                                                                                    |
| » USB Drives                                  | Yes                                                                                                    |
| » USB Drives Quantity Consumed                | 1                                                                                                    |
| » Blank DVDs Rewritable                       | Yes                                                                                                    |
| » Blank DVD-RW Quantity Consumed              | 25                                                                                                    |
| » White Board Marker with Duster              | Yes                                                                                                    |
| » Quantity Consumed                           | 6                                                                                                    |
| » Electricity bill                            | Yes                                                                                                    |
| » Internet connectivity                       | Yes                                                                                                    |
| » Reason for Unavailablity                    | The second second secon |
| Electrical Meter Reading and General          | tor Meter Reading                                                                                                    |
| » Generator meter reading                     | 861                                                                                                    |
| » Electrical meter reading                    | 1238                                                                                                    |
| Equipment replacement of                      | details                                                                                                    |
| » Replacement of any Equipment by Agency      | No                                                                                                    |
| » Name of the Equipment                       |                                                                                                    |
| Theft/Damaged Equipm                          | nent                                                                                                    |
| » Equipment theft/damage                      | No                                                                                                    |
| » If Yes; Name the Equipment                  |                                                                                                    |
| Lab Utilization details                       | S                                                                                                    |
| » No. of 9th Class students                   | 28                                                                                                    |
| 9th Class students attending ICT labs         | 28                                                                                                    |
| No. of 10th Class students                    | 38                                                                                                    |
| 10th Class students attending ICT labs        | 38                                                                                                    |
| No. of hours for the following month lab      | has been utilized                                                                                                    |
| » Month-1                                     | April                                                                                                    |
| Hours1                                        | 45                                                                                                    |
| Month-2                                       | May                                                                                                    |
| Hours2                                        | 4                                                                                                    |
| Month-3                                       | June                                                                                                    |
| Hours3                                        | 26                                                                                                    |
|                                               | THE RESIDENCE OF THE PARTY OF THE PARTY OF T |

| » Month-4                                 | July                                                                                                    |
|-------------------------------------------|----------------------------------------------------------------------------------------------------|
| »Hours4                                   | 64                                                                                                    |
| » Month-5                                 | August                                                                                                    |
| » Hours5                                  | 68                                                                                                    |
| » Month-6                                 | September                                                                                                    |
| » Hours6                                  | 54                                                                                                    |
| » Month-7                                 | October                                                                                                    |
| » Hours7                                  | 0                                                                                                    |
| Server & Node Downtime deta               | ails                                                                                                    |
| » Server Downtime Complaint logged date1  |                                                                                                    |
| » Server Downtime Complaint Closure date1 |                                                                                                    |
| » Server Downtime Complaint logged date2  |                                                                                                    |
| » Server Downtime Complaint Closure date2 |                                                                                                    |
| » Server Downtime Complaint logged date3  |                                                                                                    |
| » Server Downtime Complaint Closure date3 |                                                                                                    |
| » No. of Non-working days in between      | 0                                                                                                    |
| » No. of working days in downtime         | 0                                                                                                    |
| Stand alone PC downtime deta              | ails                                                                                                    |
| » PC downtime Complaint logged date1      |                                                                                                    |
| » PC downtime Complaint Closure date1     |                                                                                                    |
| » PC downtime Complaint logged date2      |                                                                                                    |
| » PC downtime Complaint Closure date2     | THE PERSON NAMED IN COLUMN NAMED IN COLUMN NAM |
| » PC downtime Complaint logged date3      |                                                                                                    |
| » PC downtime Complaint Closure date3     |                                                                                                    |
| » No. of Non-working days in between      | 0                                                                                                    |
| » No. of working days in downtime         | 0                                                                                                    |
| UPS downtime details                      |                                                                                                    |
| » UPS downtime Complaint logged date1     |                                                                                                    |
| » UPS downtime Complaint Closure date1    |                                                                                                    |
| » UPS downtime Complaint logged date2     |                                                                                                    |
| » UPS downtime Complaint Closure date2    |                                                                                                    |
| » UPS downtime Complaint logged date3     |                                                                                                    |
| » UPS downtime Complaint Closure date3    |                                                                                                    |
| » No. of Non-working days in between      | 0                                                                                                    |
| » No. of working days in downtime         | 0                                                                                                    |
| Genset downtime details                   |                                                                                                    |
| » UPS downtime Complaint logged date1     |                                                                                                    |
| » UPS downtime Complaint Closure date1    |                                                                                                    |
| » UPS downtime Complaint logged date2     |                                                                                                    |
| » UPS downtime Complaint Closure date2    |                                                                                                    |
| » UPS downtime Complaint logged date3     |                                                                                                    |
| » UPS downtime Complaint Closure date3    |                                                                                                    |
| » No. of Non-working days in between      | 0                                                                                                    |
| » No. of working days in downtime         | 0                                                                                                    |

## Integrated Computer Projector downtime details

| » Projector downtime Complaint logged date1   |                                                                                                    |
|-----------------------------------------------|----------------------------------------------------------------------------------------------------|
| » Projector downtime Complaint Closure date1  |                                                                                                    |
| » Projector downtime Complaint logged date2   |                                                                                                    |
| » Projector downtime Complaint Closure date2  |                                                                                                    |
| » Projector downtime Complaint logged date3   |                                                                                                    |
| » Projector downtime Complaint Closure date3  |                                                                                                    |
| » No. of Non-working days in between          | 0                                                                                                    |
| » No. of working days in downtime             | 0                                                                                                    |
| Printer downtime detail                       | s                                                                                                    |
| » Printer downtime Complaint logged date1     |                                                                                                    |
| » Printer downtime Complaint Closure date1    |                                                                                                    |
| » Printer downtime Complaint logged date2     |                                                                                                    |
| » Printer downtime Complaint Closure date2    |                                                                                                    |
| » Printer downtime Complaint logged date3     |                                                                                                    |
| » Printer downtime Complaint Closure date3    |                                                                                                    |
| » No. of Non-working days in between          | 0                                                                                                    |
| » No. of working days in downtime             | 0                                                                                                    |
| Interactive White Board (IWB) dow             | ntime details                                                                                                    |
| » IWB downtime Complaint logged date1         |                                                                                                    |
| » IWB downtime Complaint Closure date1        |                                                                                                    |
| » IWB downtime Complaint logged date2         |                                                                                                    |
| » IWB downtime Complaint Closure date2        |                                                                                                    |
| » IWB downtime Complaint logged date3         | The contract of the contract of the contract o |
| » IWB downtime Complaint Closure date3        |                                                                                                    |
| » No. of Non-working days in between          | 0                                                                                                    |
| » No. of working days in downtime             | 0                                                                                                    |
| Servo stabilizer downtime d                   | etails                                                                                                    |
| » stabilizer downtime Complaint logged date1  |                                                                                                    |
| » stabilizer downtime Complaint Closure date1 | 150                                                                                                    |
| » stabilizer downtime Complaint logged date2  |                                                                                                    |
| » stabilizer downtime Complaint Closure date2 |                                                                                                    |
| » stabilizer downtime Complaint logged date3  |                                                                                                    |
| » stabilizer downtime Complaint Closure date3 |                                                                                                    |
| » No. of Non-working days in between          | 0                                                                                                    |
| » No. of working days in downtime             | 0                                                                                                    |
| Switch, Networking Components and other per   | ipheral downtime details                                                                                                    |
| » peripheral downtime Complaint logged date1  |                                                                                                    |
| » peripheral downtime Complaint Closure date1 |                                                                                                    |
| » peripheral downtime Complaint logged date2  |                                                                                                    |
| » peripheral downtime Complaint Closure date2 |                                                                                                    |
| » peripheral downtime Complaint logged date3  |                                                                                                    |
| » peripheral downtime Complaint Closure date3 |                                                                                                    |
| » No. of Non-working days in between          | 0                                                                                                    |
|                                               |                                                                                                    |

Headmistress
Nayahat Girls' High School
Nayahat.Puri
Signature of Head Master/Mistress with Seal